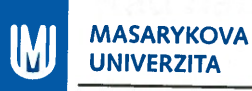

# ŘÁD HABILITAČNÍHO ŘÍZENÍ A ŘÍZENÍ KE JMENOVÁNÍ PROFESOREM NA MASARYKOVĚ UNIVERZITĚ

ze dne 22. května 2017

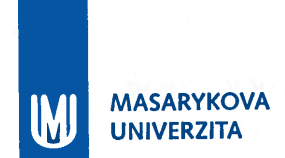

Ministerstvo školství, mládeže a tělovýchovy registrovalo podle § 36 odst. 2 zákona č. 111/1998 Sb., o vysokých školách a o změně a doplnění dalších zákonů (zákon o vysokých školách), dne 22. května 2017 pod čj. MSMT-12642/2017 Řád habilitačního řízení a řízení ke jmenování profesorem na Masarykově univerzitě.

> medicon ředitelka odboru vysokých škol

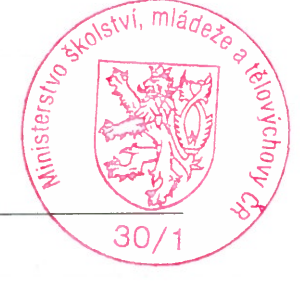

# Řád habilitačního řízení a řízení ke jmenování profesorem na Masarykově univerzitě

# Část první Obecná ustanovení

#### Článek 1

#### Předmět úpravy

- (1) Habilitační řízení na Masarykově univerzitě (dále jen "MU") se uskutečňují v souladu s § 71 a 72 zákona č. 111/1998 Sb., o vysokých školách a o změně a doplnění dalších zákonů (zákon o vysokých školách), ve znění pozdějších předpisů, (dále jen "zákon"). Řízení o vyslovení neplatnosti jmenování docentem se uskutečňuje v souladu s § 74a až 74c zákona. Řízení ke imenování profesorem na MU se uskutečňují v souladu s § 73 a 74 zákona.
- (2) Tento Řád habilitačního řízení a řízení ke jmenování profesorem na Masarykově univerzitě (dále jen "Řád") upravuje obecný postup při předkládání návrhů na zahájení habilitačních řízení a řízení ke jmenování profesorem a postup při jejich projednávání na MU.
- (3) Podrobnosti předkládání návrhů na zahájení habilitačních řízení a řízení ke jmenování profesorem, jejich náležitosti a způsob projednávání stanovuje směrnice MU Habilitační řízení a řízení ke jmenování profesorem.

# Část druhá Habilitační řízení

#### Článek<sub>2</sub>

### Zahájení habilitačního řízení

- (1) Habilitační řízení se zahajuje předložením návrhu uchazeče děkanovi fakulty, která uskutečňuje habilitační řízení v příslušném oboru.
- (2) Náležitosti návrhu na zahájení habilitačního řízení stanovuje směrnice MU Habilitační řízení a řízení ke jmenování profesorem. V případě formálních nedostatků návrhu je

uchazeč písemně vyzván k jejich odstranění. Pokud uchazeč nedostatky v určené Ihůtě neodstraní, děkan habilitační řízení zastaví.

- (3) Součástí návrhu na zahájení habilitačního řízení je habilitační práce uchazeče předkládaná v souladu s požadavky zákona. Habilitační práci uchazeč předkládá v českém, slovenském či anglickém jazyce, případně v jiném cizím jazyce podle zvyklostí v oboru. U habilitačních řízení zahájených po 31. 12. 2020 je možné předkládat habilitační práci výhradně v anglickém jazyce, případně v jiném cizím jazyce podle zvyklostí v oboru (vyjma slovenštiny). Vědecká rada Masarykovy univerzity může pro obor habilitačního řízení, nebo pro konkrétní habilitační řízení, udělit výjimku z tohoto pravidla, a to na návrh děkana předložený se souhlasem vědecké rady fakulty.
- (4) Uchazeč může kdykoli v průběhu habilitačního řízení vzít svůj návrh zpět.

### Článek 3

### Posuzování návrhu habilitační komisí

- (1) Návrh uchazeče posuzuje pětičlenná habilitační komise. Členy habilitační komise a jejího předsedu jmenuje děkan na základě schválení vědeckou radou fakulty. Členy komise jsou profesoři, docenti a další významní odborníci v daném oboru nebo oborech příbuzných. Předsedou je profesor, zpravidla zaměstnanec MU. Nejméně tři členové jsou odborníci z jiného pracoviště než MU. Nejméně jeden člen komise je ze zahraničí (od požadavku lze upustit pouze v případě, že ze zahraničí je alespoň ieden z oponentů habilitační práce).
- (2) O všech návrzích se habilitační komise usnáší nadpoloviční většinou hlasů všech svých členů. Jednání habilitační komise může být vedeno korespondenčně nebo elektronicky (např. formou videokonference). Závěrečné tajné hlasování o návrhu na jmenování uchazeče docentem je standardně prováděno prezenčně, případné elektronické hlasování musí proběhnout prostřednictvím k tomu určené aplikace MU.
- (3) Habilitační komise se usnáší na ustanovení tří oponentů habilitační práce, z nichž nejméně dva jsou odborníci z jiného pracoviště než MU. Oponenty jmenuje předseda habilitační komise.
- (4) Oponenti vypracují písemné posudky, v nichž zhodnotí odbornou úroveň habilitační práce. Uchazeč má právo být seznámen s posudky oponentů nejméně dva týdny před veřejným zasedáním vědecké rady, na němž bude práce obhajována.
- (5) Součástí habilitačního řízení je přednáška uchazeče pro odbornou veřejnost. Její téma stanoví habilitační komise výběrem ze tří témat navržených uchazečem. Habilitační komise pověří ze svých řad nejméně tři hodnotitele, kteří se účastní přednášky a poté předloží habilitační komisi její písemné hodnocení.
- (6) Na základě posouzení písemných materiálů uchazeče, posudků oponentů a písemného hodnocení přednášky pro odbornou veřejnost zhodnotí habilitační komise vědeckou nebo uměleckou kvalifikaci uchazeče, jeho pedagogickou způsobilost a úroveň jeho habilitační práce. Komise se tajným hlasováním usnáší na návrhu, zda má být uchazeč jmenován docentem. Nezíská-li návrh na jmenování docentem většinu hlasů všech členů habilitační komise, platí, že habilitační komise doporučuje habilitační řízení zastavit. Výsledek hlasování sdělí předseda habilitační komise děkanovi a děkan jej sdělí uchazeči.
- (7) Návrh habilitační komise přednese předseda nebo jím pověřený člen habilitační komise vědecké nebo umělecké radě.

Článek 4

Posuzování návrhu vědeckou radou fakulty, rektorem, vědeckou radou univerzity

- (1) Habilitační přednáška uchazeče a obhajoba jeho habilitační práce se konají na veřejném zasedání vědecké rady fakulty. Vlastní průběh jednání vědecké rady fakulty ve věci návrhu na jmenování docentem je dán jejím jednacím řádem.
- (2) V případě, že návrh na jmenování docentem získal většinu hlasů všech členů vědecké rady fakulty, předloží jej děkan k rozhodnutí rektorovi. Nezíská-li návrh na imenování docentem většinu hlasů všech členů vědecké rady fakulty, habilitační řízení se zastavuie.
- (3) Souhlasí-li rektor s návrhem vědecké rady fakulty, habilitační řízení je ukončeno imenováním uchazeče docentem. Nesouhlasí-li rektor s návrhem vědecké rady fakulty na jmenování docentem, předloží jej se svým odůvodněním Vědecké radě MU.
- (4) Získá-li návrh na jmenování docentem souhlas nadpoloviční většiny všech členů Vědecké rady MU, habilitační řízení je ukončeno jmenováním uchazeče docentem. V opačném případě je habilitační řízení zastaveno.

## Část třetí

# Řízení o vyslovení neplatnosti jmenování docentem

Článek<sub>5</sub>

Řízení o vyslovení neplatnosti jmenování docentem

- (1) Rektor může vyslovit rozhodnutí o neplatnosti jmenování docentem v případě, kdy osoba, jejíž pedagogická a vědecká nebo umělecká kvalifikace ověřovaná v habilitačním řízení svoji kvalifikaci prokázala v důsledku
	- a) úmyslného trestného činu, nebo
	- b) úmyslného neoprávněného užití díla jiné osoby hrubě porušujícího právní předpisy upravující ochranu duševního vlastnictví, nebo
	- c) iiného úmyslného jednání proti dobrým mravům, neuvedeného v písm. a).
- (2) Řízení o vyslovení neplatnosti jmenování docentem může rektor zahájit
	- a) nejpozději do 3 let ode dne nabytí právní moci rozsudku, kterým byla uvedená osoba odsouzena pro úmyslný trestný čin v případě dle odstavce 1 písm. a), nebo
	- b) nejpozději do 5 let ode dne ukončení habilitačního řízení v případě dle odstavce 1 písm. b) a c).
- (3) Součástí podkladů pro rozhodnutí rektora o neplatnosti jmenování docentem je stanovisko přezkumné komise. Přezkumná komise je pětičlenná. Jejími členy jsou profesoři, docenti a další významní odborníci v daném oboru nebo oborech příbuzných. Předsedou přezkumné komise je profesor, zpravidla zaměstnanec MU. Nejméně tři členové komise jsou odborníci z jiného pracoviště než MU. Jednoho člena komise jmenuje rektor na návrh ministra školství, mládeže a tělovýchovy (dále jen "ministr") ze státních zaměstnanců působících na Ministerstvu školství, mládeže a tělovýchovy. Členy komise a jejího předsedu jmenuje rektor po schválení Vědeckou radou MU. Členem komise nemůže být jmenován přímý nadřízený nebo podřízený zaměstnanec osoby, která je účastníkem řízení o vyslovení neplatnosti jmenování docentem.
- (4) O stanovisku k neplatnosti jmenování docentem se přezkumná komise usnáší nadpoloviční většinou hlasů všech svých členů. Jednání přezkumné komise může být vedeno prezenčně, korespondenčně nebo elektronicky, s výjimkou závěrečného tajného hlasování o stanovisku k neplatnosti jmenování docentem, které musí být uskutečněno vždy prezenčně.
- (5) Neshledá-li rektor důvody pro vyslovení neplatnosti jmenování docentem, řízení o vyslovení neplatnosti jmenování docentem usnesením zastaví.
- (6) Shledá-li rektor důvody pro vyslovení neplatnosti jmenování docentem, vydá rozhodnutí o vyslovení neplatnosti jmenování docentem. Rozhodnutí v řízení o vyslovení neplatnosti jmenování docentem musí být vydáno nejpozději do 1 roku od zahájení řízení. Rozhodnutí nabývá účinnosti prvním dnem následujícím po uplynutí 2 měsíců ode dne oznámení rozhodnutí. Proti rozhodnutí rektora o vyslovení neplatnosti jmenování docentem se nelze odvolat, včasné podání žaloby ve správním soudnictví má odkladný účinek.
- (7) V případě vyslovení neplatnosti jmenování docentem přestává být daná osoba docentem ode dne účinnosti pravomocného rozhodnutí rektora. Účinky dřívějších jednání, postupů nebo rozhodnutí dané osoby, a to i pokud je daná osoba učinila při výkonu činnosti, pro niž se vyžaduje kvalifikace docenta, nejsou vyslovením neplatnosti jmenování docentem dotčeny. K opětovnému jmenování dané osoby docentem může dojít pouze na základě nového habilitačního řízení.
- (8) V případě, že se rektor vydáním rozhodnutí o vyslovení neplatnosti jmenování docentem nebo usnesení o zastavení řízení o vyslovení neplatnosti jmenování docentem odchýlí do stanoviska přezkumné komise, zdůvodní patřičně tuto skutečnost ve svém rozhodnutí, respektive usnesení.

Část čtvrtá

# Řízení ke jmenování profesorem

Článek 6

Zahájení řízení ke jmenování profesorem

- (1) Řízení ke jmenování profesorem se zahajuje:
	- a) Na návrh uchazeče podpořený alespoň dvěma písemnými stanovisky profesorů téhož nebo příbuzného oboru předložený děkanovi fakulty, která na základě akreditace uskutečňuje řízení ke jmenování profesorem v příslušném oboru.
	- b) Na návrh děkana nebo rektora předložený vědecké radě fakulty, která na základě akreditace uskutečňuje řízení ke jmenování profesorem.
	- Z vlastního podnětu vědecké rady fakulty, kterým se rozumí její rozhodnutí vzniklé  $c)$ hlasováním.
- (2) Není-li řízení ke jmenování profesorem zahajováno na návrh uchazeče a vysloví-li uchazeč se zahájením řízení písemný nesouhlas, řízení se zastavuje.
- (3) Náležitosti návrhu na zahájení řízení ke jmenování profesorem se řídí směrnicí MU Habilitační řízení a řízení ke jmenování profesorem. V případě formálních nedostatků návrhu je uchazeč písemně vyzván k jejich odstranění. Pokud uchazeč nedostatky v určené lhůtě neodstraní, děkan řízení ke jmenování profesorem zastaví.
- (4) K podání návrhu na zahájení řízení ke jmenování profesorem je oprávněn uchazeč, který se habilitoval v daném nebo příbuzném oboru, pokud součástí habilitačního řízení bylo předložení habilitační práce.
- (5) V případě návrhů na zahájení řízení ke jmenování profesorem u uchazeče, který je již profesorem na renomované vysoké škole v zahraničí, může rektor prominout uchazeči splnění předpokladu předchozího jmenování docentem. Žádost o výjimku spolu s návrhem na zahájení řízení ke jmenování profesorem předkládá rektorovi děkan fakulty, na které má řízení proběhnout, spolu se stanoviskem vědecké rady fakulty. Výjimku může rektor udělit na základě schválení návrhu Vědeckou radou MU. Řízení ke jmenování profesorem je zahájeno dnem udělení výjimky. Pokud rektor výjimku neudělí, řízení ke jmenování profesorem se nezahajuje. Bližší informace o postupu při udělení výjimky stanoví směrnice MU Habilitační řízení a řízení ke jmenování profesorem.
- (6) Uchazeč může kdykoli v průběhu řízení ke jmenování profesorem vzít svůj návrh zpět.

#### Článek 7

#### Posuzování návrhu komisí

- (1) Návrh uchazeče posuzuje pětičlenná komise. Členy komise a jejího předsedu imenuje děkan na základě schválení vědeckou radou fakulty. Členy komise jsou profesoři, docenti a další významní odborníci v daném oboru nebo oborech příbuzných. Předsedou je profesor, zpravidla zaměstnanec MU. Nejméně tři členové jsou odborníci z jiného pracoviště než MU, přičemž nejméně jeden člen je ze zahraničí.
- (2) O všech návrzích se komise usnáší nadpoloviční většinou hlasů všech svých členů. Jednání komise může být vedeno korespondenčně nebo elektronicky (například formou videokonference). Závěrečné tajné hlasování o návrhu na jmenování uchazeče profesorem je standardně prováděno prezenčně, případné elektronické hlasování musí proběhnout prostřednictvím k tomu určené aplikace MU.
- (3) Součástí řízení ke jmenování profesorem je přednáška uchazeče pro odbornou veřejnost. Její téma stanoví komise výběrem ze tří témat navržených uchazečem. Komise pověří ze svých řad nejméně tři hodnotitele, kteří se účastní přednášky a poté jí předloží její písemné hodnocení.
- (4) Článek 3 odst. 6 a 7 platí po postup v řízení ke jmenování profesorem obdobně.

#### Článek 8

Posuzování návrhu vědeckou radou fakulty a Vědeckou radou Masarykovy univerzity

- (1) Vědecká rada fakulty vyzve uchazeče k přednesení přednášky na svém veřejném zasedání. Vědecká rada fakulty může určit ze svých řad hodnotitele přednášky, kteří v neveřejné části zasedání přednesou stručná hodnocení přednášky z odborného i pedagogického hlediska. Hodnocení jsou v takovém případě součástí zápisu z iednání.
- (2) Vlastní průběh jednání vědecké rady fakulty ve věci návrhu na jmenování profesorem je dán jejím jednacím řádem. V případě, že návrh na jmenování profesorem získal většinu hlasů všech členů vědecké rady fakulty, předloží jej děkan Vědecké radě MU. Nezíská-li návrh na jmenování profesorem většinu hlasů všech členů vědecké rady fakulty, řízení ke jmenování profesorem se zastavuje.
- (3) Vlastní průběh jednání ve věci návrhu na jmenování profesorem před Vědeckou radou MU je dán jejím jednacím řádem. Získá-li návrh na jmenování profesorem většinu hlasů všech členů Vědecké rady MU, předkládá rektor návrh na jmenování profesorem ministrovi. V opačném případě se řízení ke jmenování profesorem zastavuje.

#### Článek 9

Postup Vědecké rady Masarykovy univerzity po vrácení návrhu ministrem

- (1) Vrátí-li ministr návrh na jmenování profesorem rektorovi (§ 73 odst. 3 zákona), bude spolu s odůvodněním ministra předložen k vyjádření Vědecké radě MU.
- (2) Pokud v tajném hlasování Vědecká rada MU vysloví souhlas se stanoviskem ministra, bude návrh postoupen do fáze řízení, v níž došlo k nedodržení zákonem stanoveného postupu.
- (3) Pokud v tajném hlasování Vědecká rada MU vysloví nesouhlas se stanoviskem ministra, bude návrh na jmenování profesorem znovu předložen ministrovi společně s usnesením Vědecké rady MU.

# Část čtvrtá

# Společná, přechodná a závěrečná ustanovení

#### Článek 10

### Zveřejňování údajů o řízeních

- (1) Zveřejněním údajů o zahájení a ukončení habilitačních řízení a řízení ke jmenování profesorem podle § 75 odst. 1 zákona se rozumí zveřejnění na www.muni.cz.
- (2) Zveřejňování habilitační práce se řídí § 47b zákona, nebyla-li tato práce již zveřejněna jiným způsobem.

### Článek 11

# Námitky proti postupu při řízení

- (1) Proti postupu při habilitačním řízení může uchazeč podat do 30 dnů námitky. Námitky se podávají děkanovi, rozhodovala-li vědecká rada fakulty, nebo rektorovi, rozhodovala-li Vědecká rada MU. Pokud děkan námitkám nevyhoví, předá je k rozhodnutí rektorovi. Rozhodnutí rektora je konečné. Rozhodnutí děkana, respektive rektora, musí být odůvodněno.
- (2) Proti postupu při řízení ke jmenování profesorem může uchazeč podat do 30 dnů námitky, o nichž rozhoduje rektor. Rozhodnutí rektora je konečné. Rozhodnutí rektora musí být odůvodněno.

#### Článek 12

# Poplatek za úkony spojené s řízením

MU stanoví poplatek za úkony spojené s habilitačním řízením, respektive poplatek za úkony spojené s řízením ke jmenování profesorem.

#### Článek 13

# Přechodná ustanovení

Tento Řád se nevztahuje na habilitační řízení a řízení ke jmenování profesorem zahájená přede dnem nabytí účinnosti tohoto Řádu.

#### Článek 14

### Závěrečná ustanovení

- (1) Výkladem jednotlivých ustanovení tohoto Řádu a kontrolou jejich dodržování je pověřen prorektor pro akademické záležitosti.
- (2) Tento Řád byl schválen podle § 9 odst. 1 písm. b) odst. 3 bodu 3 zákona Akademickým senátem MU dne 24. dubna 2017.
- (3) Tento Řád nabývá platnosti podle § 36 odst. 4 zákona dnem registrace Ministerstvem školství, mládeže a tělovýchovy.
- (4) Tento Řád nabývá účinnosti dnem zveřejnění ve veřejné části internetových stránek MU.

# doc. PhDr. Mikuláš Bek, Ph.D., v. r.

rektor

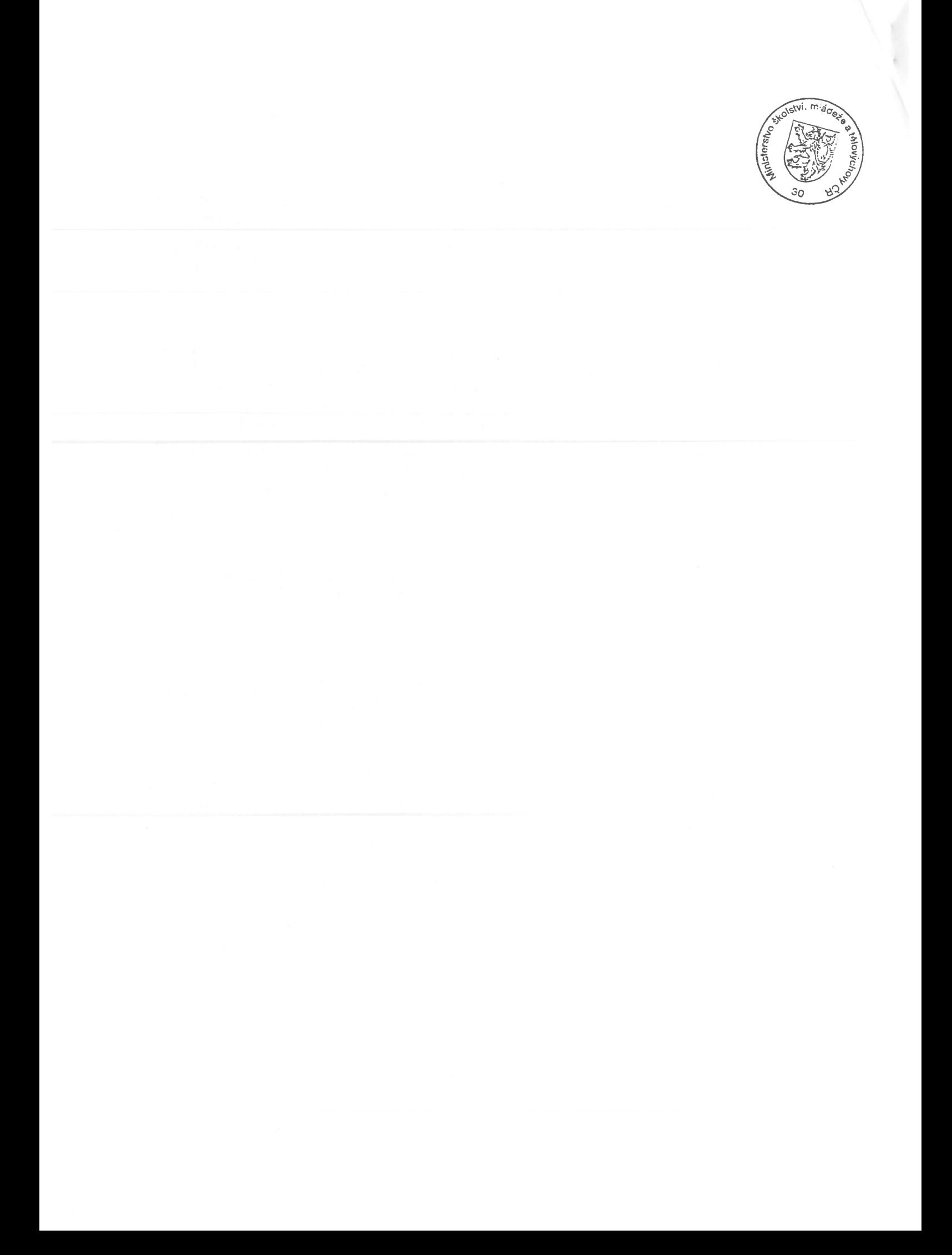